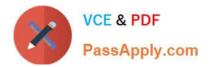

# **C\_MDG\_1909**<sup>Q&As</sup>

SAP Certified Application Associate - SAP Master Data Governance

# Pass SAP C\_MDG\_1909 Exam with 100% Guarantee

Free Download Real Questions & Answers **PDF** and **VCE** file from:

https://www.passapply.com/c\_mdg\_1909.html

100% Passing Guarantee 100% Money Back Assurance

Following Questions and Answers are all new published by SAP Official Exam Center

Instant Download After Purchase

100% Money Back Guarantee

😳 365 Days Free Update

800,000+ Satisfied Customers

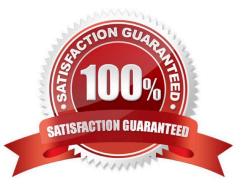

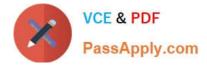

#### **QUESTION 1**

Your customer wants to manage numerous suppliers and customers with SAP Master Data Governance (MDG), supplier. There is NO dedicated data model for suppliers, and the Business Partner MDG data model must be used.

What is the impact on your project? Please choose the correct answer.

- A. The business partner-supplier relationship is restricted to a 1:1 relationship.
- B. Manual installation of the Customer Vendor Integration (CVI) component into the SAP MDG system is mandatory.
- C. SAP MDG will manage a business partner for each suppier and customer.
- D. The same SAPMDG system CANNOT be used for managing suppliers and customers in parallel.

Correct Answer: B

#### **QUESTION 2**

Which of the following cards are available on SAP Master Data Governance process analytics? Note: There are 3 correct answers to this question.

- A. Open Consolidation and Mass Processes
- B. Longest Running Change Requests
- C. Filter for Business Object Type
- D. Business Context Viewer
- E. Change Requests with My Participation

Correct Answer: ABE

### **QUESTION 3**

What object models are pre-delivered within the SAP Master DataGovernance for Business Partner data model? Note: There are 3 correct answers to this question.

- A. Contract account attributes
- B. Internal order
- C. Customer attributes
- D. Logistics data
- E. Supplier attributes

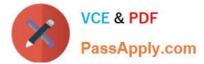

Correct Answer: ACE

# **QUESTION 4**

What data is covered in SAP Master Data Governance for Material in the pre-delivered MM standard data model?

There are 3 correct answers to this question.

A. Sales

- B. Customer
- C. Plant
- D. Bill of Materal

E. Valuation

Correct Answer: ACE

## **QUESTION 5**

You want to upload and change master data in SAP Master Data Governance mass processing using a CSV or Open Office XML file (XLSX workbook). Which of the following statements are correct? Note: There are 3 correct answers to this question.

- A. Long Text fields such as MARA\_STXL are not supported by XLSX workbooks.
- B. The first line in an XLSX worksheet defines the columns.
- C. Each worksheet refers to a table in an XLSX workbook.
- D. Creating or deleting rows in the root table is allowed.
- E. All key fields in an XLSX workbook must be listed in the first worksheet.

Correct Answer: BCD

C MDG 1909 VCE Dumps C MDG 1909 Practice Test C MDG 1909 Study Guide